## urexam

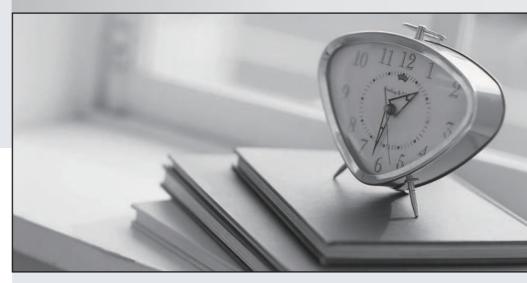

Higher Quality

Better Service!

We offer free update service for one year Http://www.ourexam.com Exam : 9A0-314

Title : Adobe Dreamweaver CS6

Recertification Exam

Version: DEMO

- 1. What is the syntax used to display special characters?
- A. A less than symbol, exclamation mark, and two hyphens
- B. An ampersand, a series of alphanumeric characters, and a semi-colon
- C. Two forward slashes, followed by a series of alphanumeric characters
- D. A less than symbol, question mark, a command, and a greater than symbol

Answer: B

Reference:

http://books.google.com.pk/books?id=JtZyug9FHJUC&pg=PA90&lpg=PA90&dq=dreamweaver+a mpersand,+a+series+of+alphanumeric+characters,+and+a+semicolon&source=bl&ots=AjjJJqpsAW&sig =mqXamHg\_\_b7l9BsmXx2RBJ0bTE&hl=en&sa=X&ei=sYTcU7jgEZGu7AbizIG4CA&ved=0CCIQ6AEwA g#v=onepa

ge&q=dreamweaver%20ampersand%2C%20a%20series%20of%20alphanumeric%20characters %2C% 20and%20a%20semi-colon&f=false

- 2. Which statement describes the purpose of the Property inspector?
- A. Update settings that are applied to code in the Code inspector
- B. Update settings that are applied to the selected editable region
- C. Update settings that are applied to the page properties
- D. Update settings that are applied to the selected page element

Answer: C

Reference:http://www.senocular.com/dreamweaver/tutorials/cssintro/

- 3. You are using Find and Replace. What is a regular expression?
- A. Commonly used text, such as a company name or phone number
- B. Series of characters surrounded by \$ added to the common library
- C. Tags in an HTML page that are used frequently, like tags
- D. Patterns that describe character combinations in text

Answer: D

Reference:http://www.adobe.com/devnet/dreamweaver/articles/regular\_expressions\_pt1.html(sec ond para)

- 4. You want to define a site to connect to the remote server via FTP but you can't find the settings. What should you do?
- A. Choose Site >Basic> FTP log and copy the setting information
- B. Choose Window > Server Behaviors and click the site link
- C. Contact your Internet Service Provider (ISP) or Web administrator
- D. Contact the Dreamweaver Support Team and provide your serial number

Answer: A

Reference:http://helpx.adobe.com/dreamweaver/using/connect-remote-server.html

- 5.A dialog box appears asking: Should dependent files be included in the transfer? In which condition should you choose Yes?
- A. You have edited an inline CSS style on a Web page
- B. You have edited the metadata keywords in a Web page

- C. You have inserted some new image files in a Web page
- D. You have inserted some new text content in a Web page

## Answer: C

Reference:http://help.adobe.com/en\_US/dreamweaver/cs/using/WSc78c5058ca073340dcda9110b1f693f 217ecea.html